https://www.100test.com/kao\_ti2020/474/2021\_2022\_in\_E5\_92\_8C exist\_c67\_474976.htm in deelect \* from t1 where  $f1$  in  $a$ mp.apos  $a$ mp.apos  $\text{Oselect}^*$  from t1 where f1= amp.apos or f1= amp.apos  $\text{Oselect}^*$  from t1 where f1 = amp.apos union all  $\text{Oselect}^*$ from  $t1$  f1= amp.apos 2  $2 \cosh^* f$  from t1 where f1 in  $\cosh^2 f$  from t2 where  $t2$  fx= amp.apos where 查询的影响,这类查询一般情况下,自动优化会转成exist语 exist and 3 and 0select \* from t1 where f1 in  $\alpha$  (belect f1 from t2 where t2.fx=t1.fx),  $\alpha$  where exists. The contraction in the exists exists and  $\frac{1}{\sqrt{2\pi}}$  $exists$  in. A, B  $\mathbf A$  and  $\mathbf D$  in  $\mathbf N$  $\text{Cselect}^*$  from A where id in  $\text{Cselect}$  id from B  $\qquad$  2  $\overline{A}$  ID, col1 IN EXISTS: 0select \* from A where exists  $\qquad$  Oselect 1 from B where  $id = A.id$  and  $coll = A,col1$  (3) IN, EXISTS  $\text{Oselect}^*$  from A left join B on id = A.id

set statistics io on 0select \* from sysobjects where exists

(0select 1 from syscolumns where id=syscolumns.id) 0select \* from sysobjects where id in (0select id from syscolumns ) set statistics io

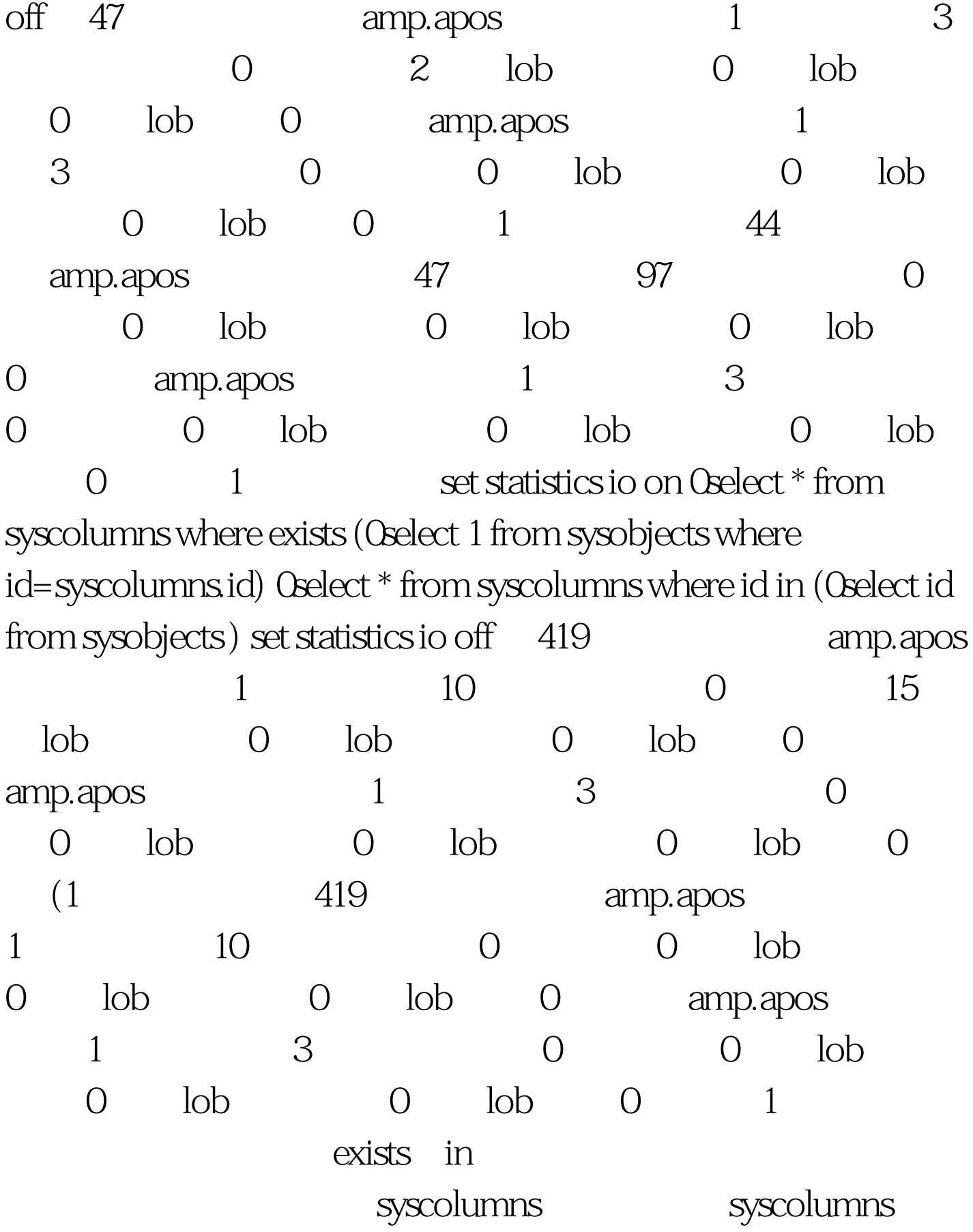

## sysobjects 100Test www.100test.com